### CIBC Workshop 2008

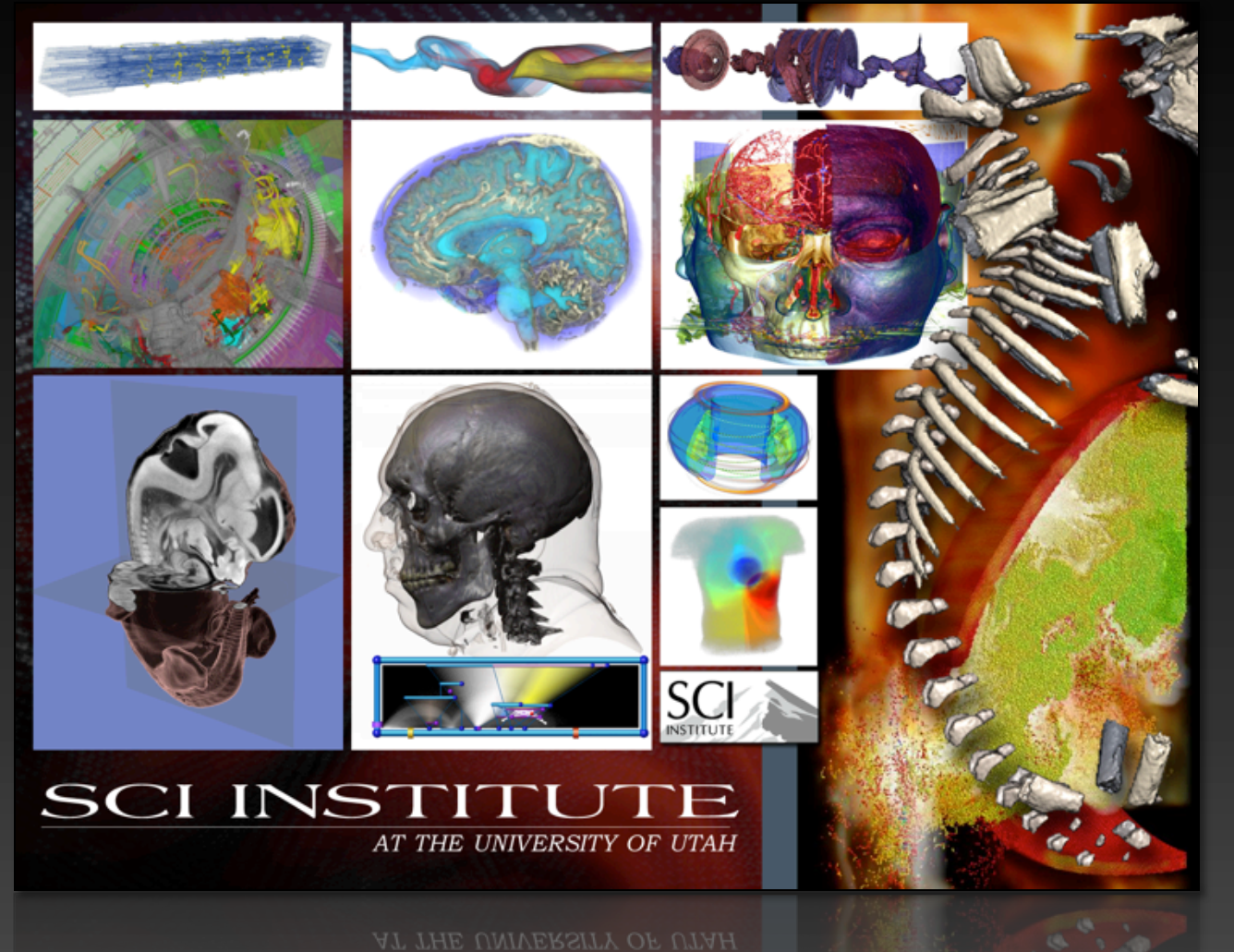

# **SCIRun: Introduction & Overview**

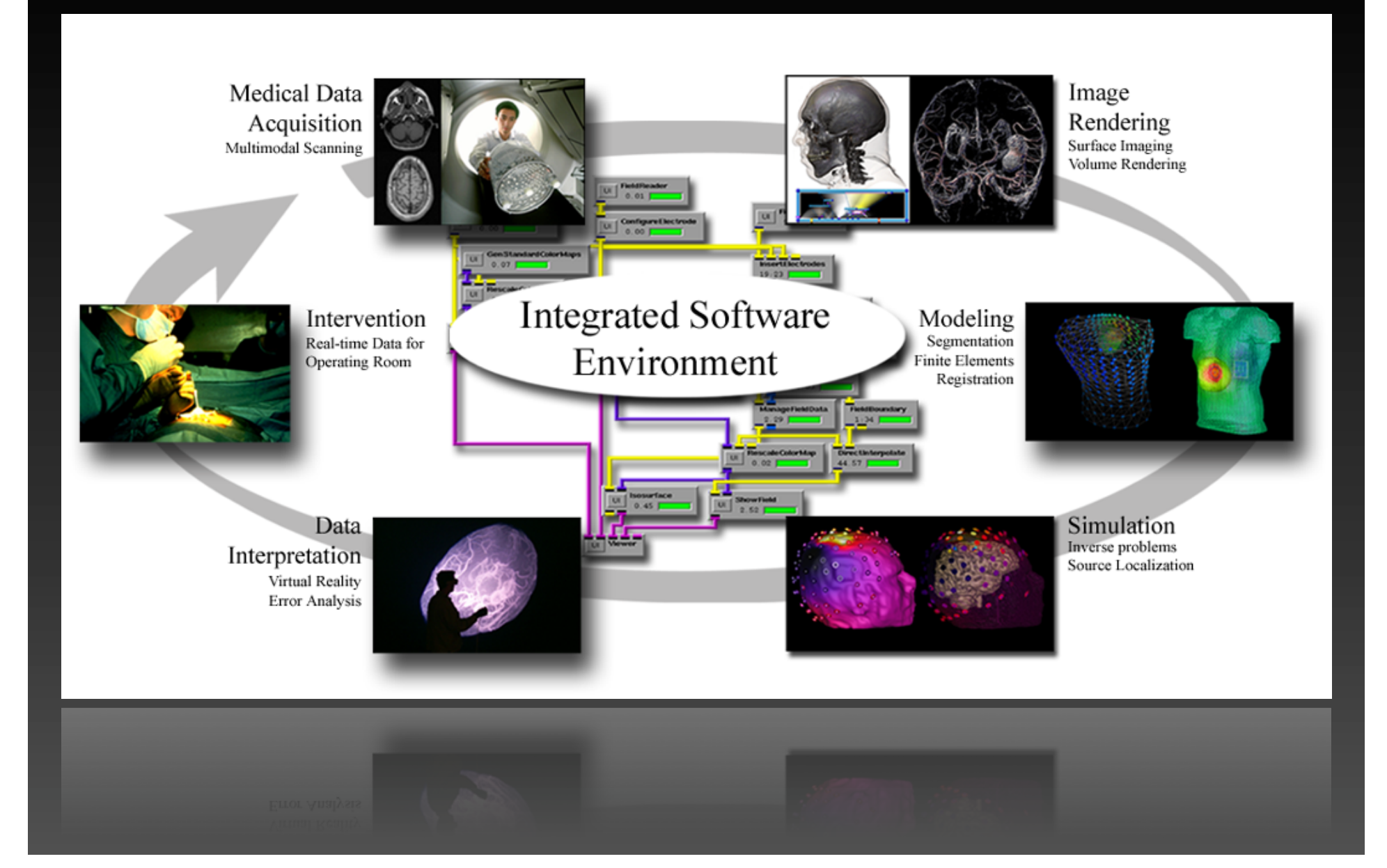

### **Forward and Inverse EEG**

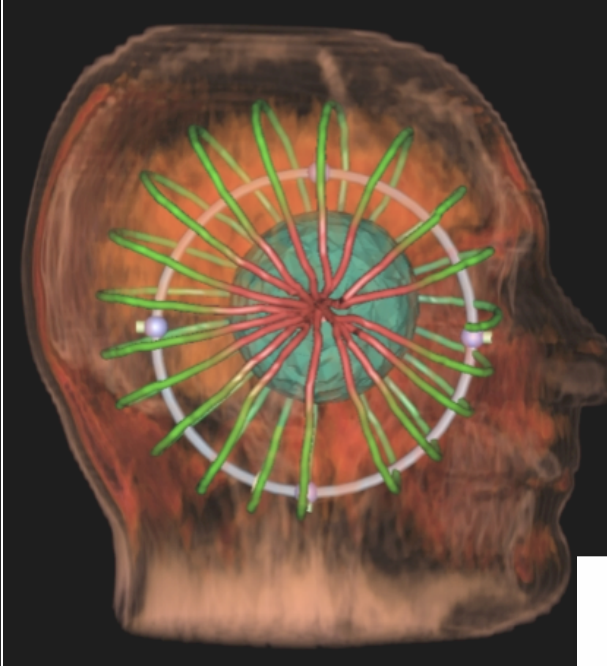

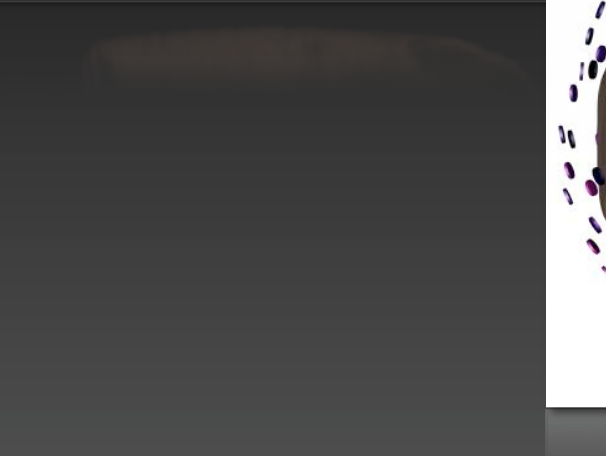

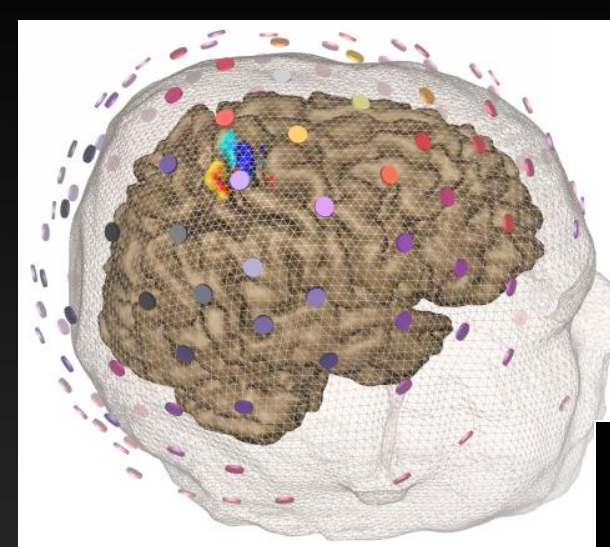

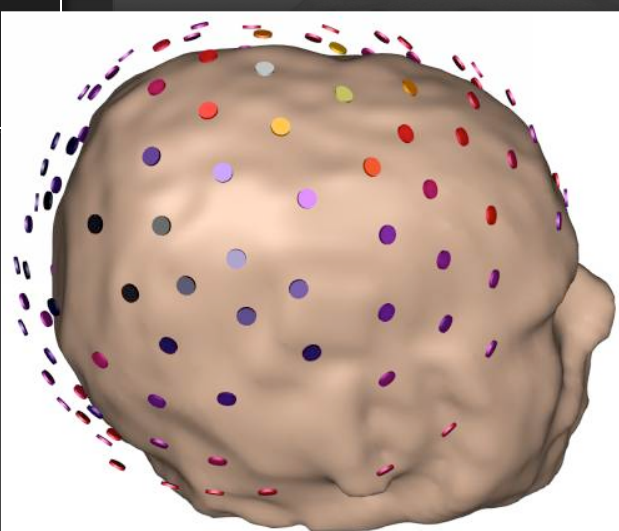

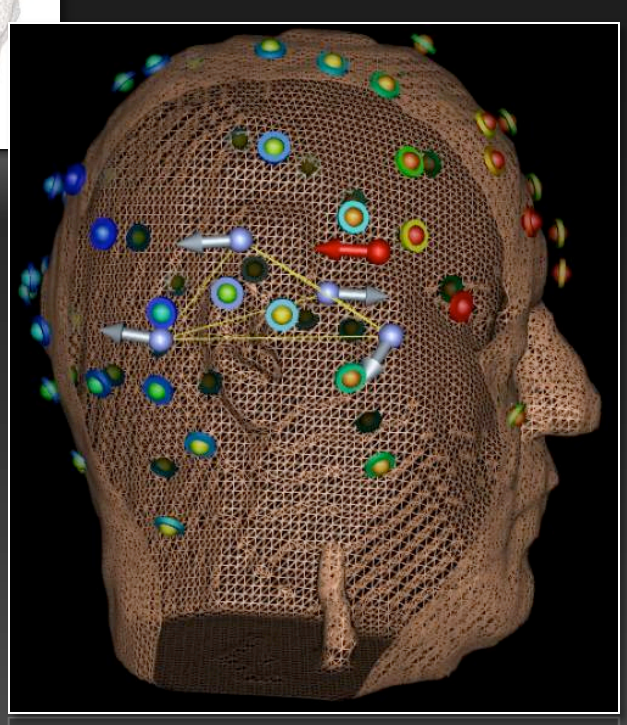

#### **Electrocardiography**

#### **Torso Tank in BioPSE**

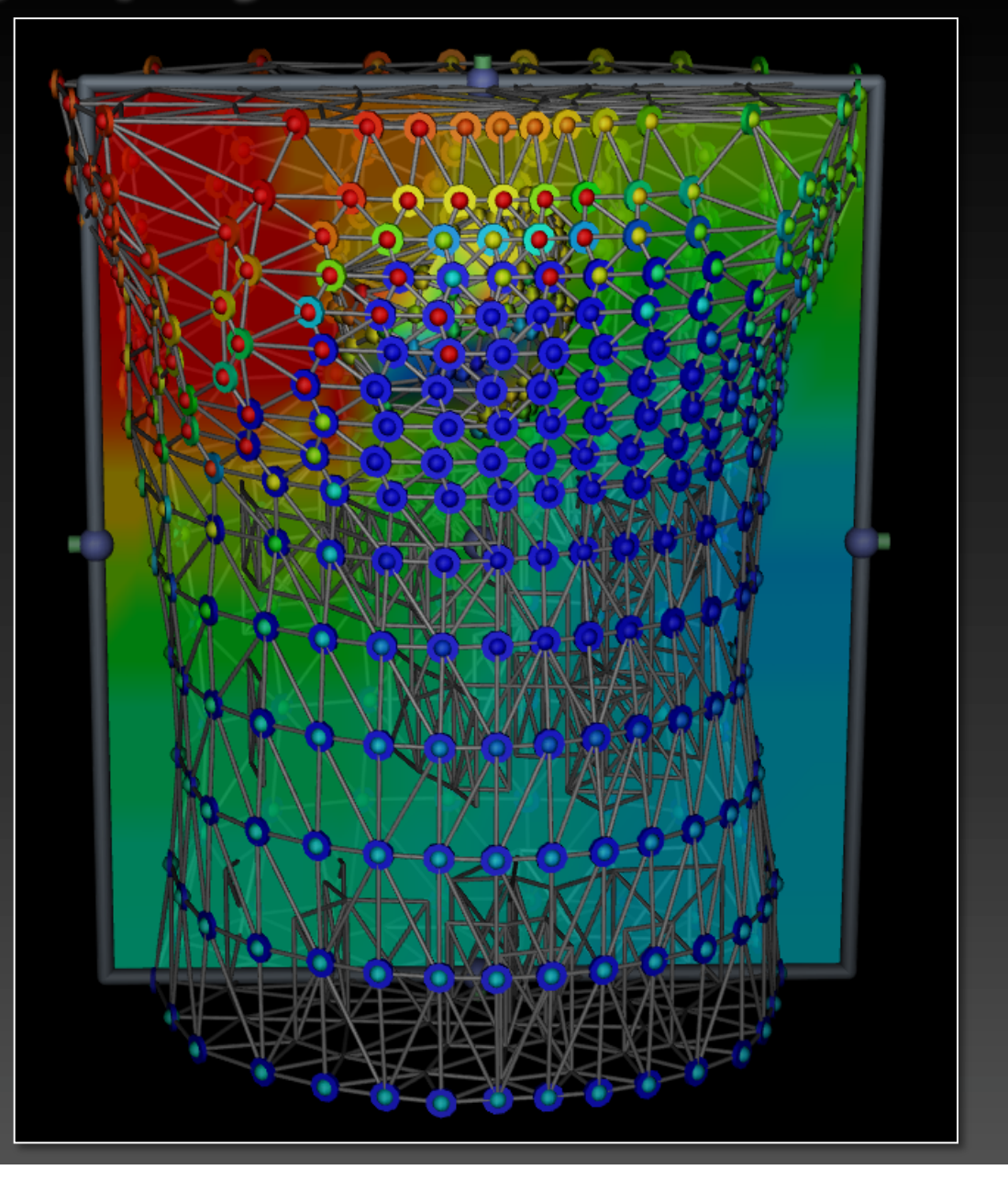

#### **Neural Modeling and Visualization**

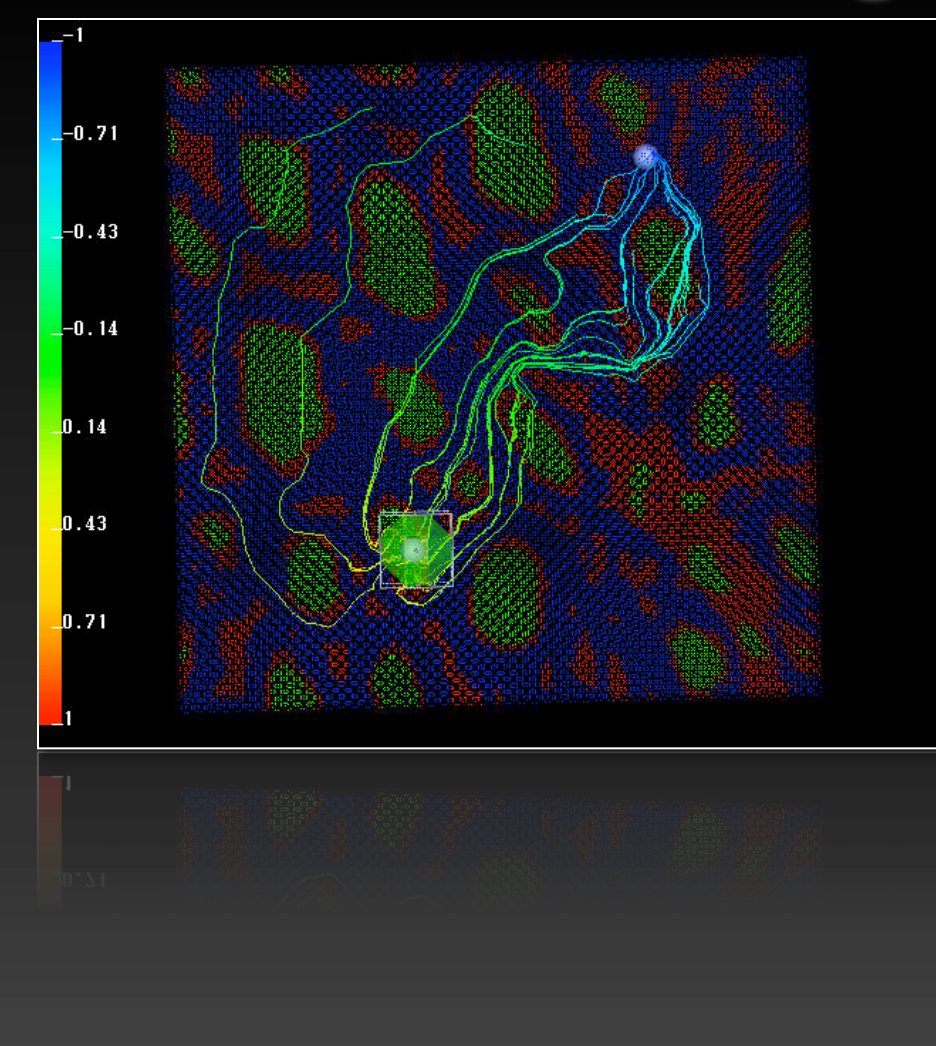

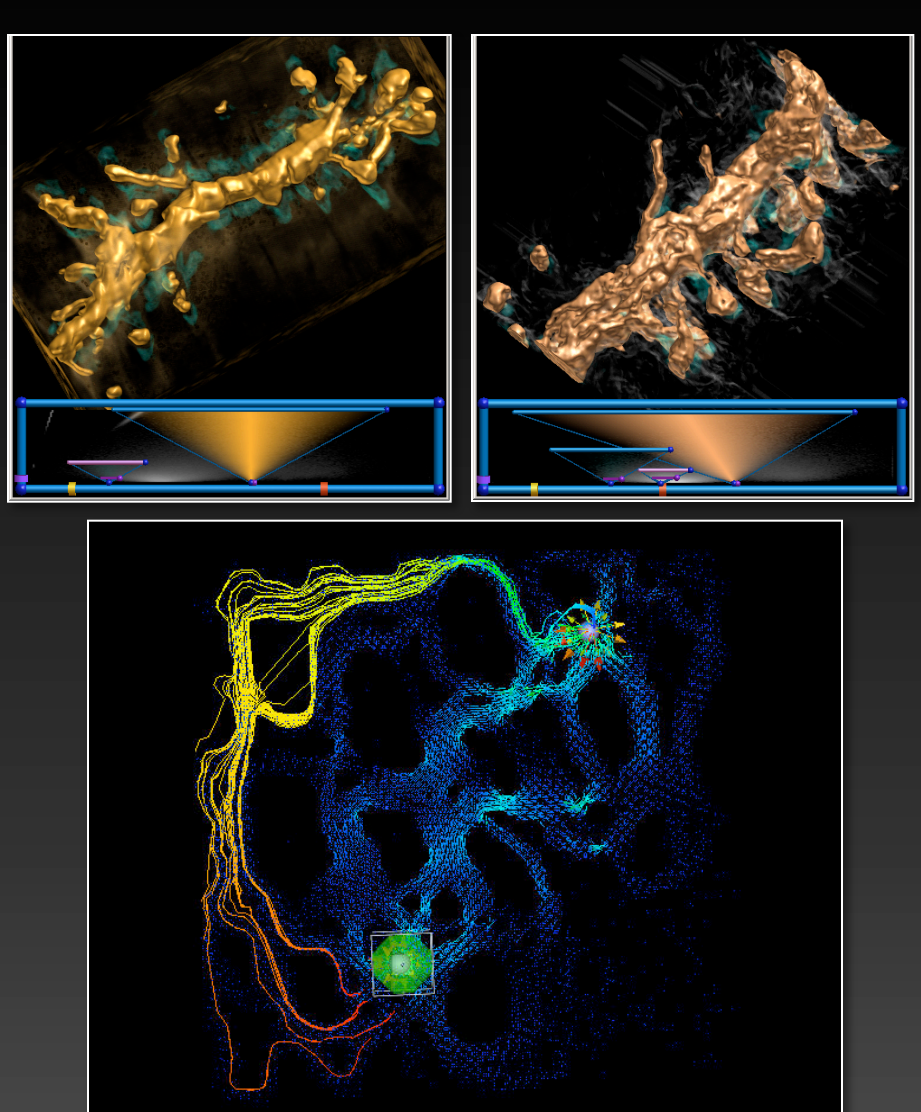

# **Magnetoencephalography**

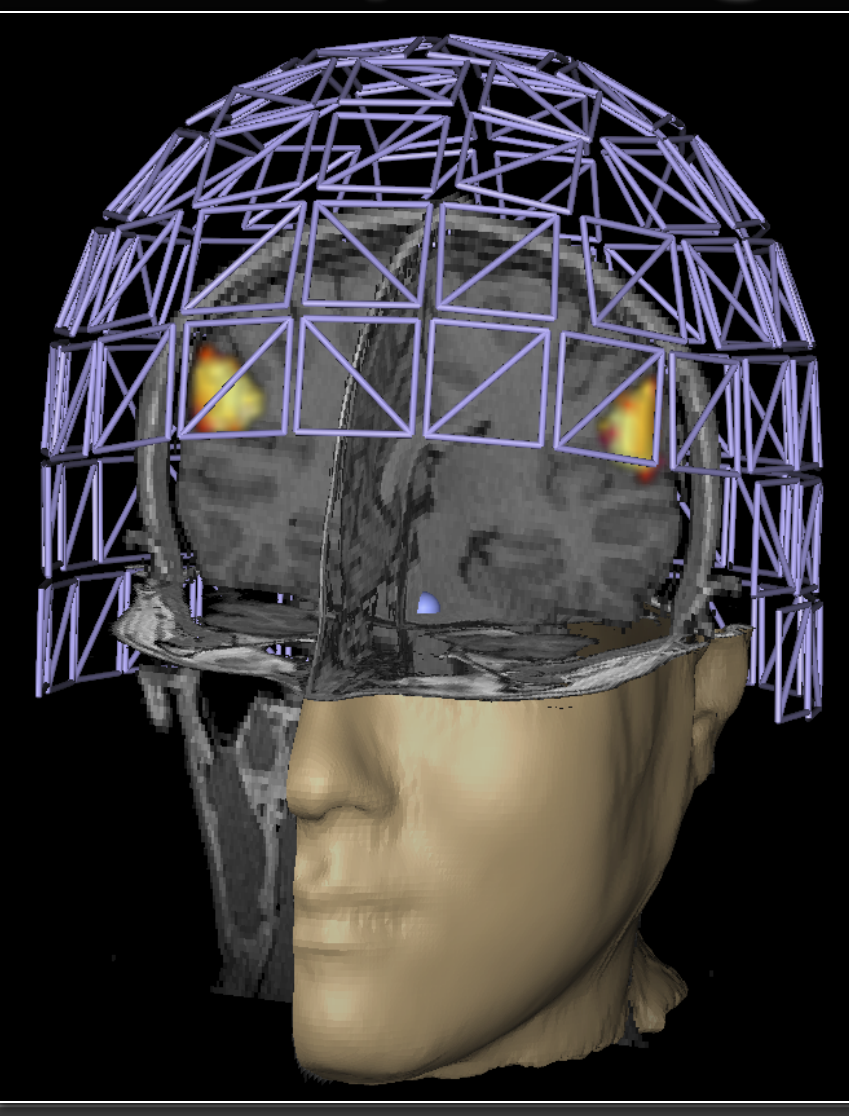

# **CSAFE: Fire-spread**

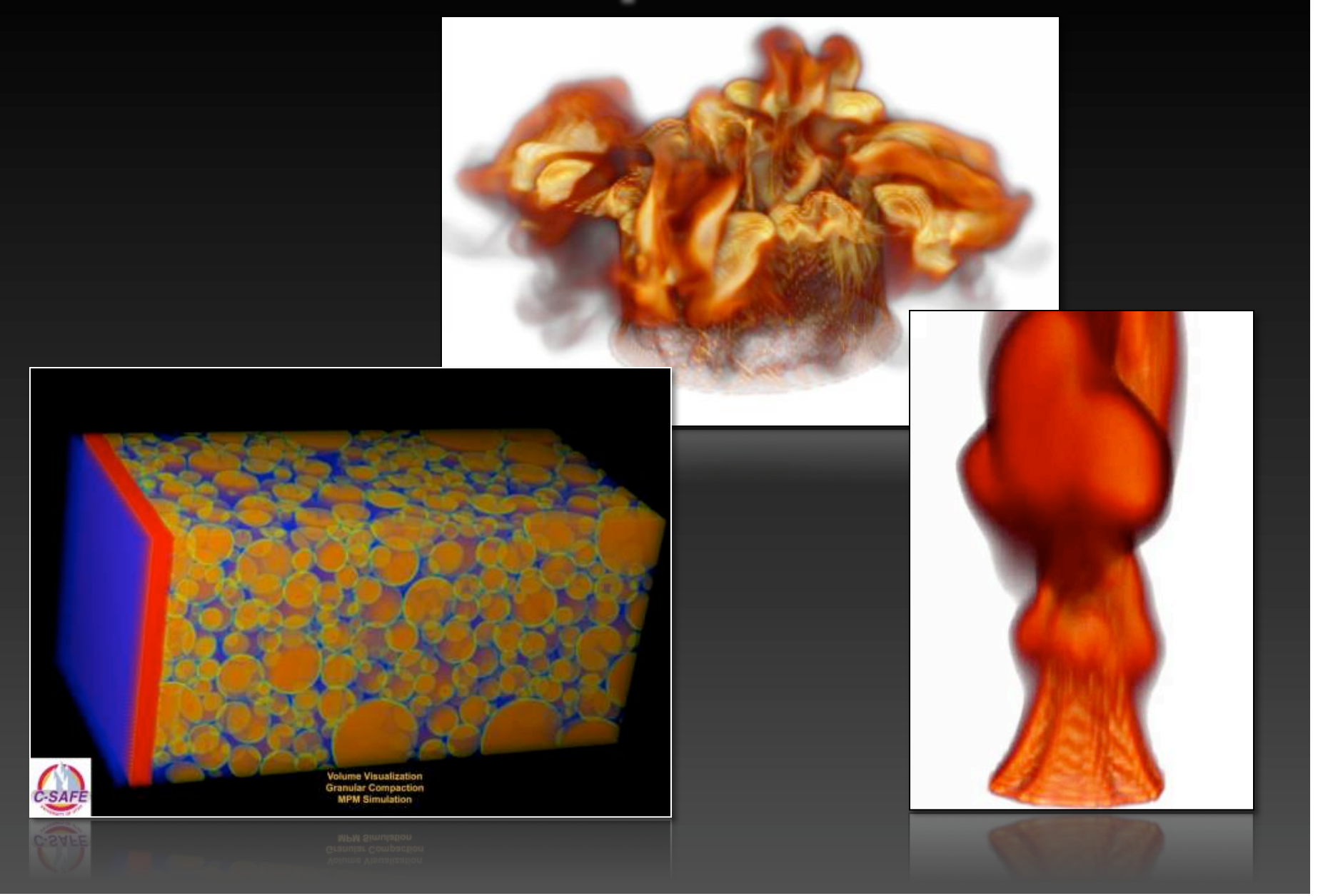

### **Nuclear Fusion: Tokamak**

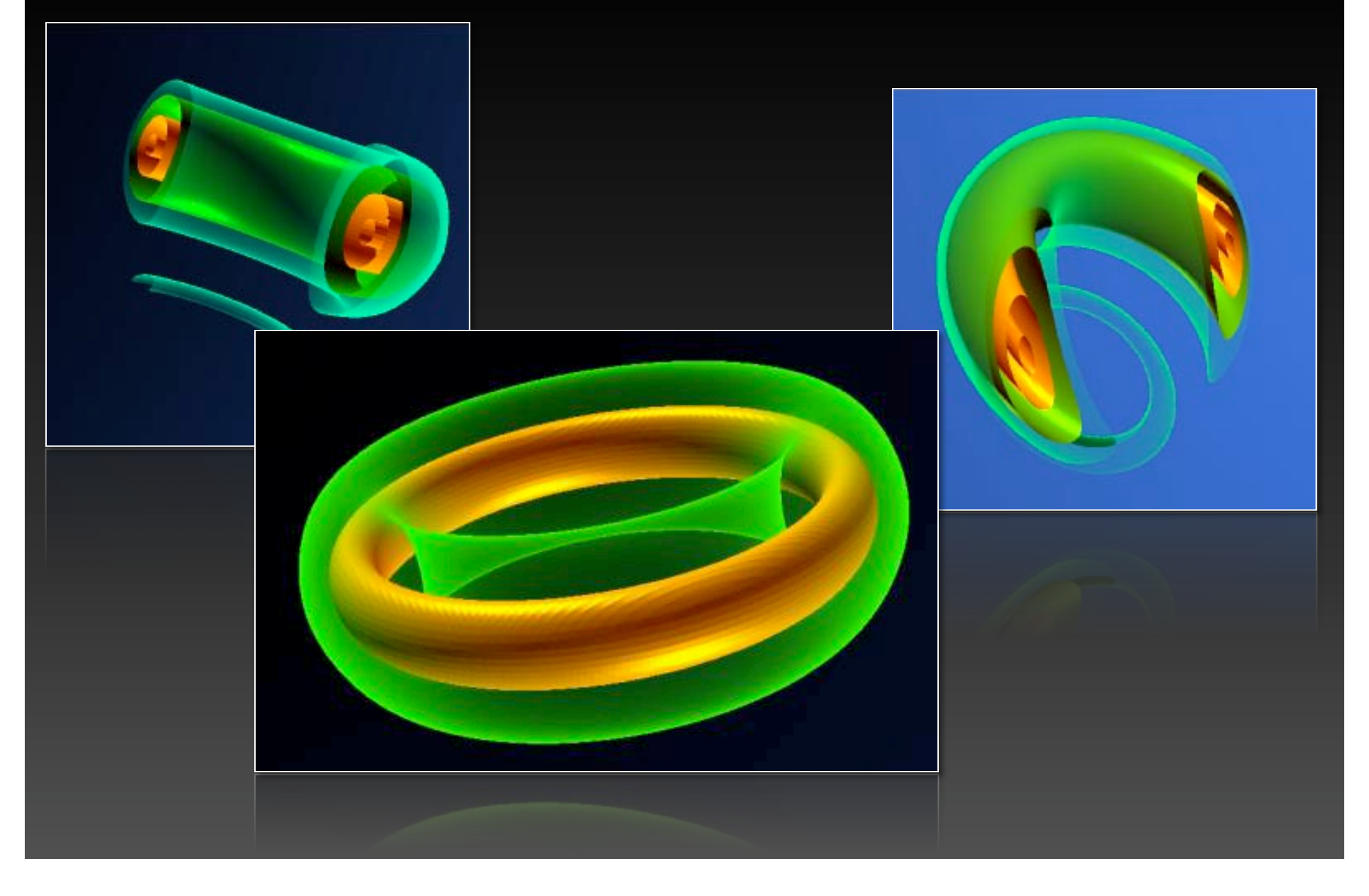

### **Seismic Data Visualization**

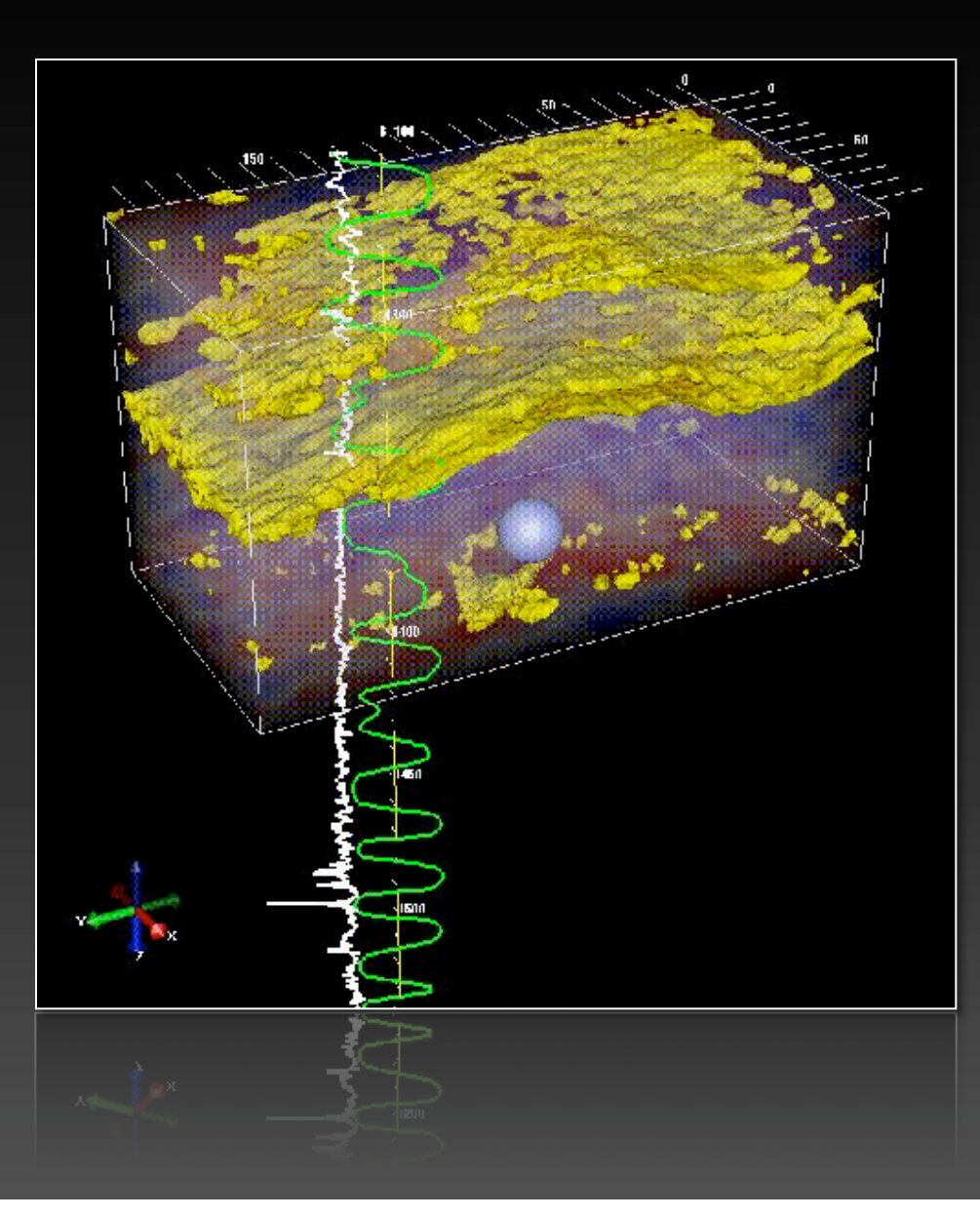

## **Diffusion Tensor Imaging**

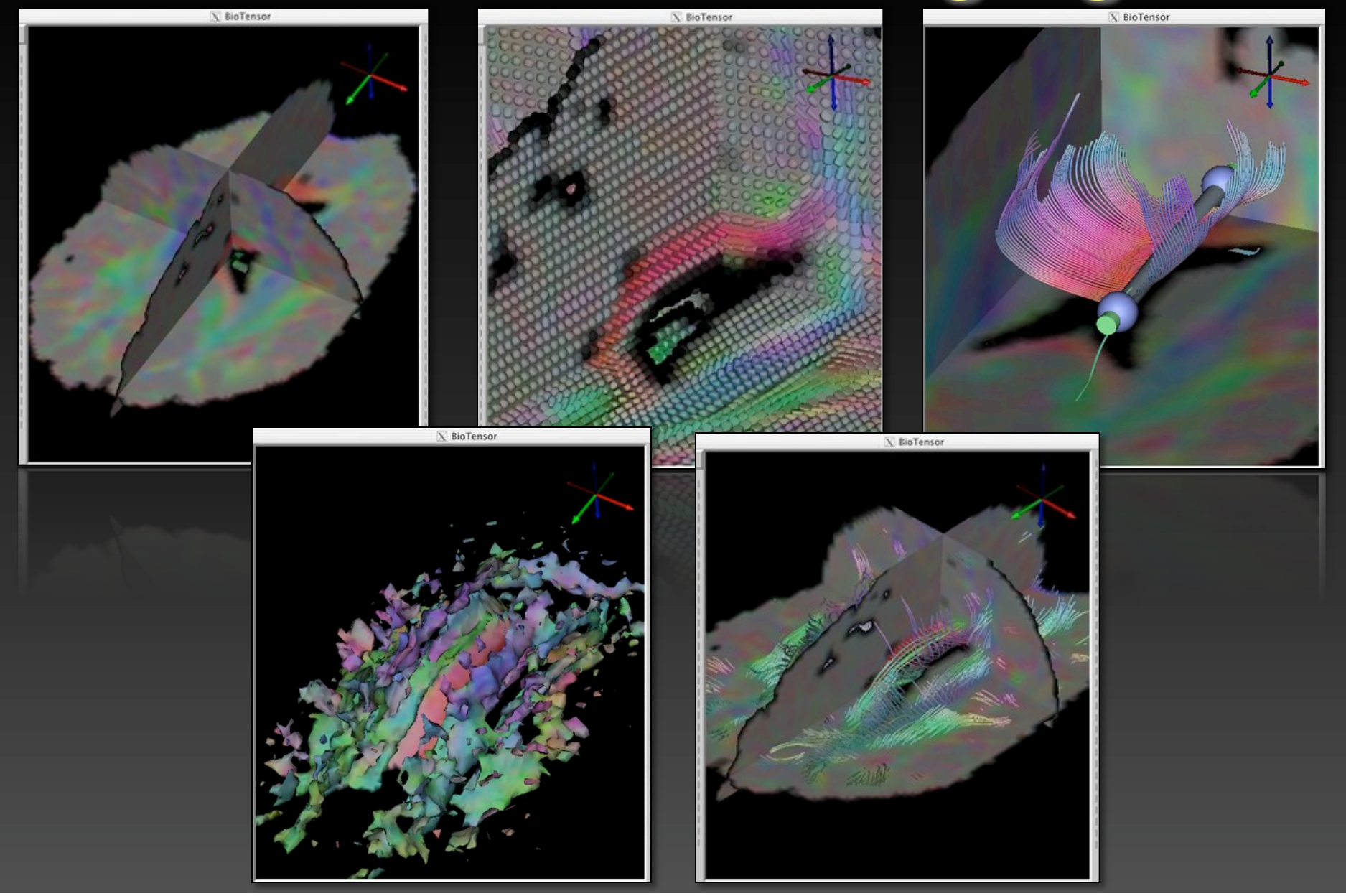

### **Medical Volume Rendering**

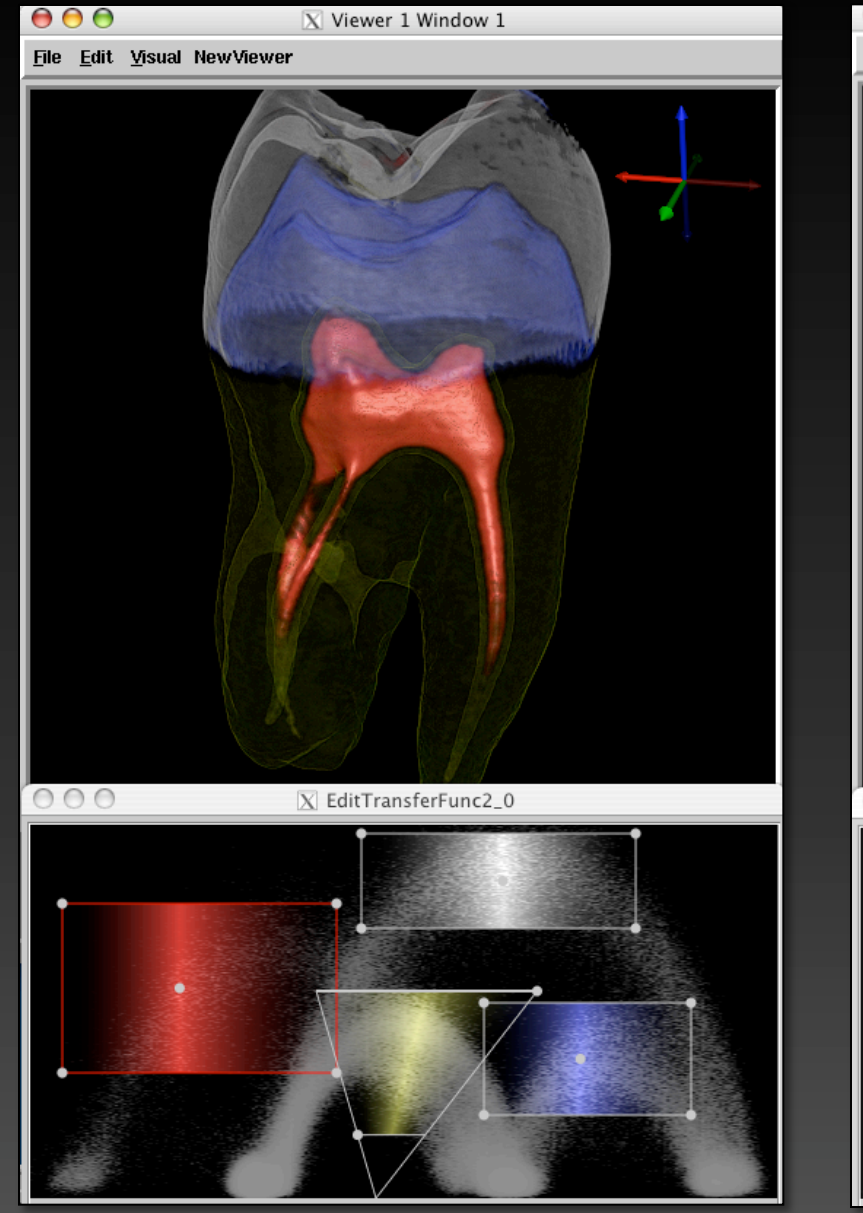

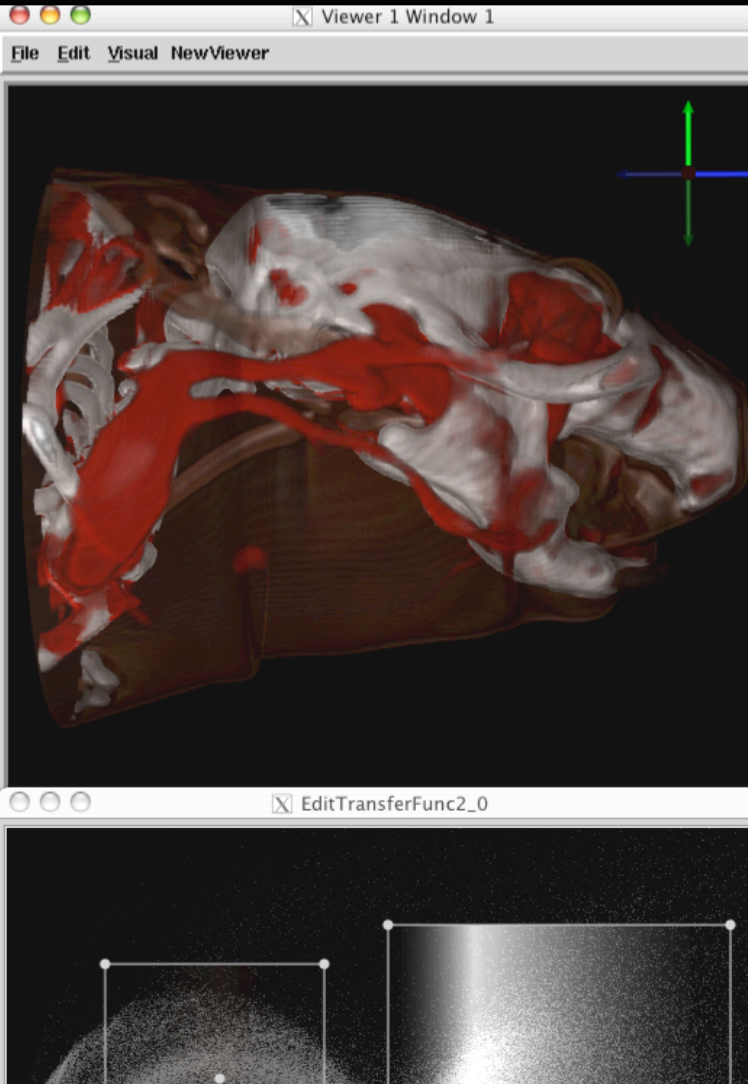

#### **Numira Biosciences http://www.numirabio.com**

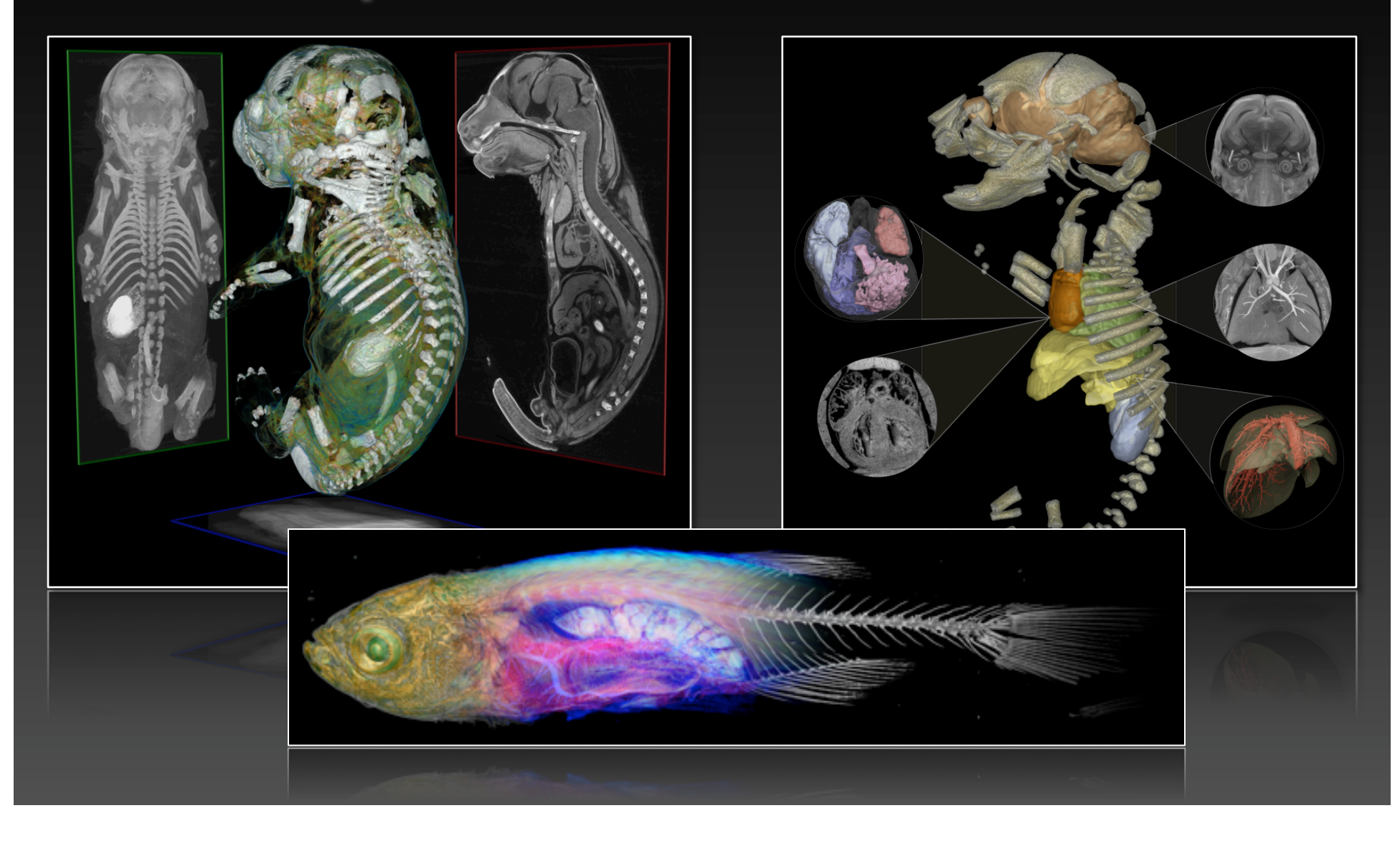

### **Elements of SCIRun**

#### **Visual programming Environment**

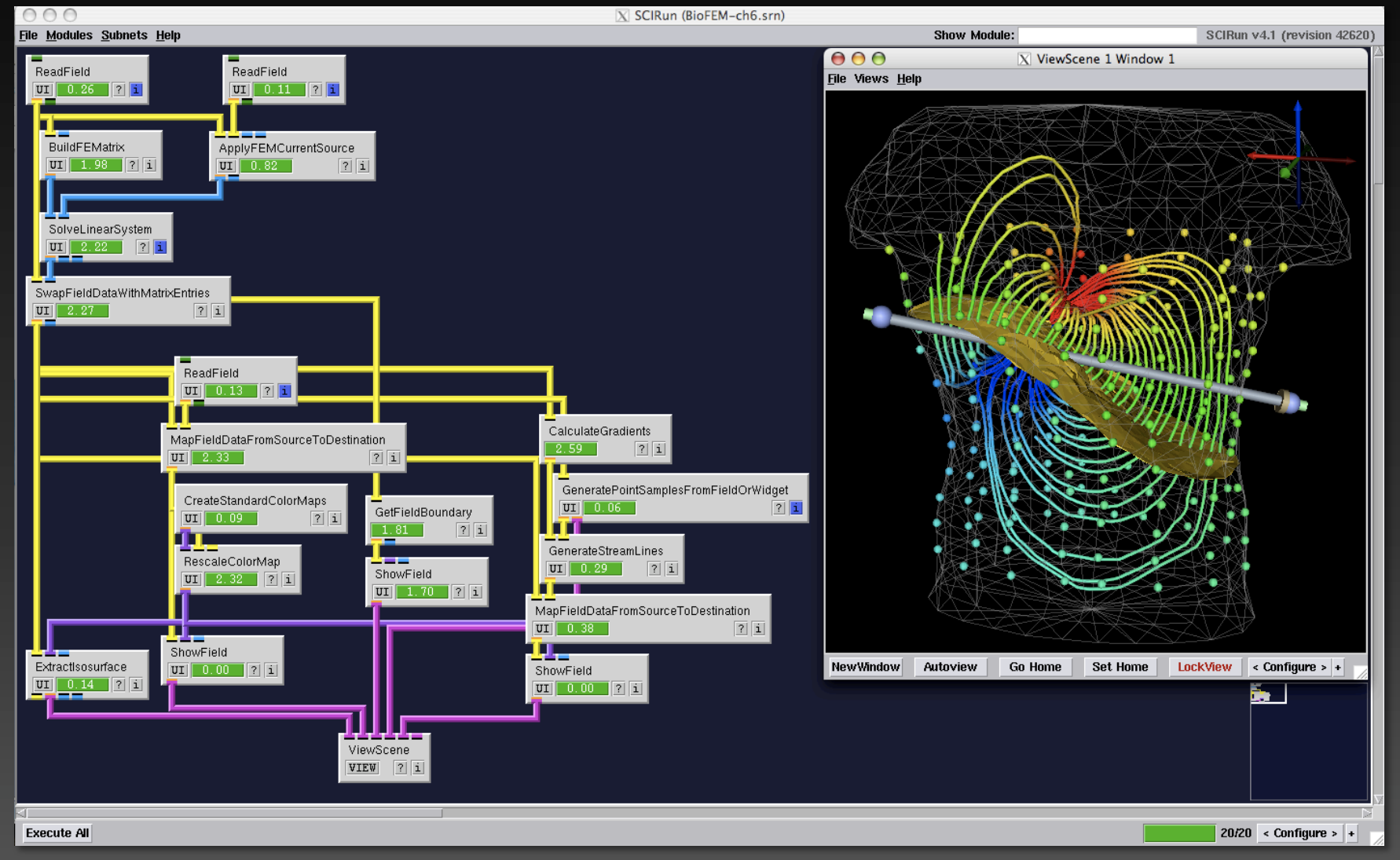

#### • **Dataflow Vocabulary**

 $\overline{X}$  SCIRun (BioFEM-ch6.srn) • **Module**  File Modules Subnets Help Show Module: SCIRun v4.0 (revision 42626) ReadField ReadField  $\boxed{UI}$  $\boxed{0.43}$  $\boxed{7}$  $\boxed{1}$  $\boxed{01}$  0.22  $\boxed{7}$  1 • **Dataport**  T **BuildEEMatrix** ApplyFEMCurrentSource  $UT 0.86$  | ? | i  $\boxed{UI}$  0.64  $|7|\overline{1}|$ • **Datapipe**  SolveLinearSystem  $\boxed{UI}$  1.05  $\boxed{?}$  1 • **UI** SwapFieldDataWithMatrixEntries  $UT$   $1.10$  $|7|1|$  $\Theta$   $\Theta$   $\overline{\text{N}}$  MapFieldDataFromSourceToDestination\_1 eadField CalculateGradients **Interpolation Basis:**  $\text{UT} \begin{array}{|c|c|c|} \hline \text{0.22} & \text{2} \end{array}$  $1.13 \sqrt{2}$  1 Constant ('find closest') **Constant Mapping:** pFieldDataFromSourceToDestination GeneratePointSamplesFromFieldOrWidget Each destination gets nearest source value  $1.10 |7|1|$  $UT$   $1.19$  $\sqrt{2}$ Each source projects to just one destination Unear ('weighted') reateStandardColorMans GetFieldBoundary  $\begin{bmatrix} 0.03 \end{bmatrix}$  $2|1|$ **Search Ontions:** GenerateStreamLines  $-0.97$  $\sqrt{2}$ Maximum Distance (negative value -> 'no max'): -1  $UT$   $1.31$  $\sqrt{2}$ escaleColorMap œ ShowField  $UT$  1.08  $[2]$  $\overline{2}$ Execute Close **Find** MapFieldDataFromSourceToDestination  $UT 0.91$  71  $UT$   $1.38$  $\boxed{?}$   $\boxed{1}$ ShowField Extractisosurface  $\overline{UI}$  1.10  $\overline{?}$  1 ShowField 羼  $UT$  $26$  | 7 | 1  $\boxed{UI}$  1.30  $\boxed{?}$  i ViewScene VIEW ? i Execute All 20/20 < Configure >  $\left| \cdot \right|$ 

#### • **Dataflow Vocabulary**

 $\overline{X}$  SCIRun (BioFEM-ch6.srn) • **Module** File Modules Subnets Help Show Module: SCIRun v4.0 (revision 42626) ReadField ReadField  $\boxed{UI}$  $\boxed{0.43}$  $\boxed{7}$  $\boxed{1}$  $\boxed{01}$  0.22  $\boxed{7}$  1 • **Dataport**  п-**BuildEEMatrix** ApplyFEMCurrentSource  $UT 0.86$  | ? | i  $\boxed{UI}$  0.64  $|7|\overline{1}|$ • **Datapipe**  SolveLinearSystem  $\boxed{UI}$  1.05  $\boxed{?}$  1 • **UI** SwapFieldDataWithMatrixEntries  $UT$   $1.10$  $|7|1|$ O O X MapFieldDataFromSourceToDestination\_1 eadField CalculateGradients **Interpolation Basis:**  $\text{UT} \begin{array}{|c|c|c|} \hline \text{0.22} & \text{2} \end{array}$  $1.13 \sqrt{2}$  1 Constant ('find closest') **Constant Mapping:** pFieldDataFromSourceToDestination GeneratePointSamplesFromFieldOrWidget Each destination gets nearest source value  $1.10 |7|1|$  $UT$   $1.19$  $\sqrt{2}$ Each source projects to just one destination Unear ('weighted') reateStandardColorMans GetFieldBoundary  $\begin{bmatrix} 0.03 \end{bmatrix}$  $2|1|$ **Search Ontions:** GenerateStreamLines  $-0.97$  $\overline{?}$  1 Maximum Distance (negative value -> 'no max'): -1  $UT$  1.31  $\sqrt{2}$ escaleColorMap ShowField  $UT$  1.08  $[2]$  $\overline{2}$ Execute Close **Find** MapFieldDataFromSourceToDestination  $\boxed{UI}$  0.91  $\boxed{?}$  $\overline{\text{u} \cdot \text{u}}$  1 38 ShowField Extractisosurface  $\boxed{UI}$  1.10  $\boxed{?}$  i ShowField 羼  $UT$  $26$  | 7 | 1  $\boxed{UI}$  1.30  $\boxed{?}$  i ViewScene VIEW ? i Execute All 20/20 < Configure >  $|_*|$ 

#### • **Dataflow Vocabulary**

 $\overline{X}$  SCIRun (BioFEM-ch6.srn) • **Module** File Modules Subnets Help Show Module: SCIRun v4.0 (revision 42626) ReadField ReadField  **MODULE**   $\boxed{UI}$  $\boxed{0.43}$  $\boxed{7}$  $\boxed{1}$  $\boxed{01}$  0.22  $\boxed{7}$  1 • **Dataport** ┲ BuildFFMatrix ApplyFEMCurrentSource  $UT$  0.86  $7$  i **void execute() {**   $\boxed{UI}$  $\boxed{0.64}$  $|7|\overline{1}|$ • **Datapipe // get data from ports // get data from UI**  SolveLinearSystem  $\overline{UI}$  1.05  $\overline{?}$   $\overline{1}$ • **UI // … do work …**  \_ \_<br>SwapFieldDataWithMatrixEntries  **// set data on UI**   $UT$   $1.10$  $|7|1|$  **// send data out ports**   $\Theta$   $\Theta$   $\overline{\text{N}}$  MapFieldDataFromSourceToDestination\_1 eadField **}** CalculateGradients **Interpolation Basis:**  $\text{UT} \begin{array}{|c|c|c|} \hline \text{0.22} & \text{2} \end{array}$  $7|1|$  $\overline{1.13}$ Constant ('find closest') **Constant Mapping:** pFieldDataFromSourceToDestination GeneratePointSamplesFromFieldOrWidget Each destination gets nearest source value  $1.10 7|1|$  $UT$   $1.19$  $\sqrt{2}$ Each source projects to just one destination Unear ('weighted') reateStandardColorMans GetFieldBoundary  $\begin{bmatrix} 0.03 \end{bmatrix}$  $2|1|$ **Search Ontions:** GenerateStreamLines  $-0.97$  $\overline{?}$  1 Maximum Distance (negative value -> 'no max'): -1  $UT$  1.31  $\sqrt{2}$ escaleColorMap ShowField  $UT$  1.08 7 1  $\overline{2}$ Execute Close **Find** MapFieldDataFromSourceToDestination  $\boxed{UI}$  0.91  $\boxed{?}$  $\overline{01}$  1 38 ShowField Extractisosurface  $\boxed{UI}$  1.10  $\boxed{?}$  i ShowField 羼  $UT$ <sup>1</sup>  $26$  | 7  $i$  $\boxed{UI}$  1.30  $\boxed{?}$  i ViewScene  $VIEW$  ? i Execute All  $20/20 \leq$  Configure  $> +$ 

### **Module Status**

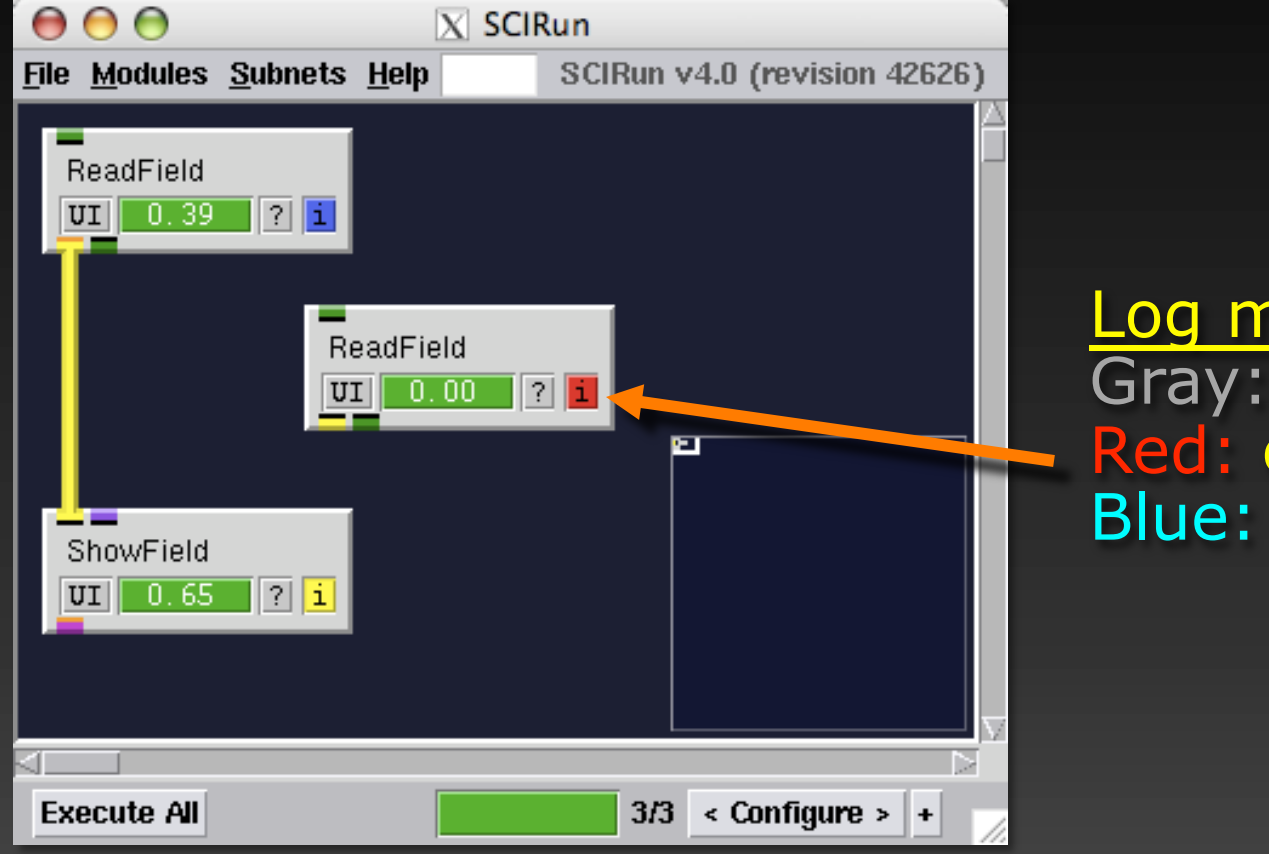

Log message indicator Gray: no messages Red: error Blue: warning/remark

## **Module Status**

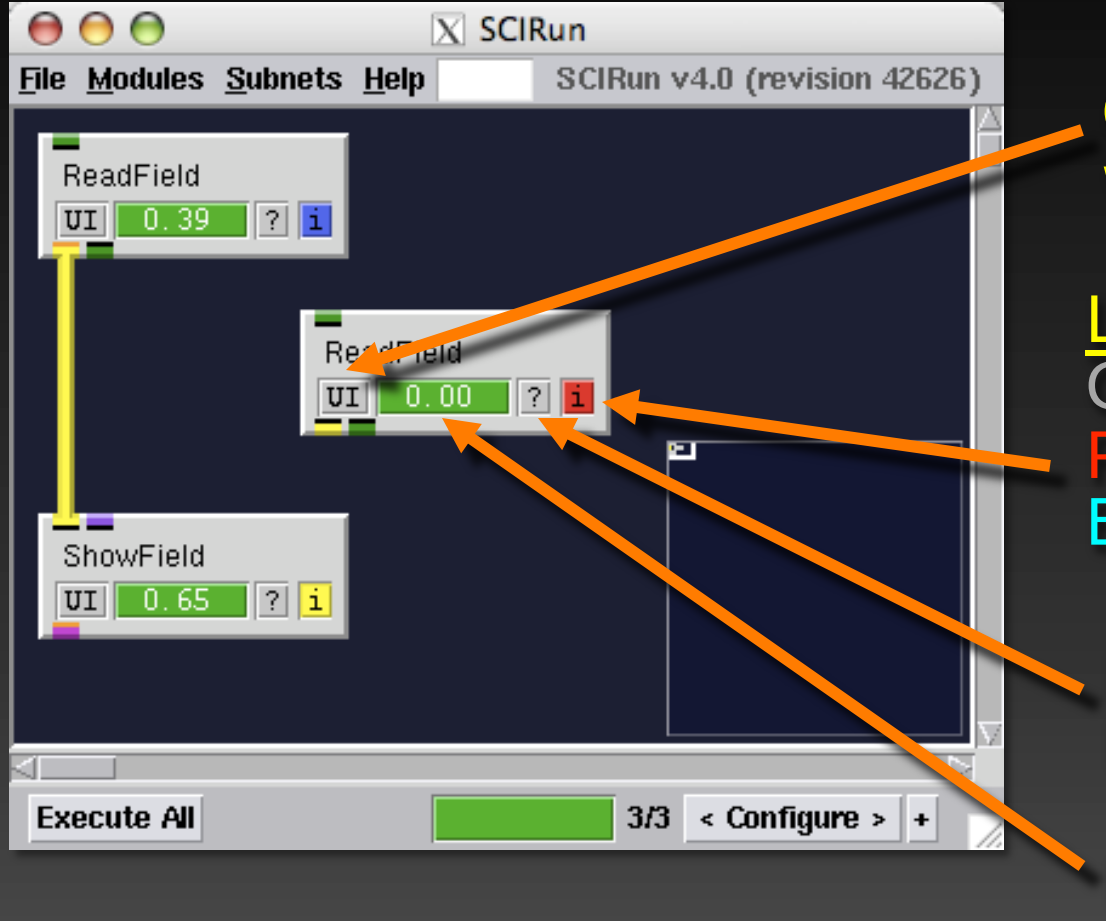

Open module's GUI window

Log message indicator Gray: no messages Red: error Blue: warning/remark

Press '?' button for Module help

Progress bar

#### • **Dataflow Vocabulary**

 $\overline{X}$  SCIRun (BioFEM-ch6.srn) • **Module**  File Modules Subnets Help Show Module: SCIRun v4.0 (revision 42626) ReadField ReadField  $\boxed{UT}$  $\boxed{0.43}$  $\boxed{7}$  $\boxed{1}$  $\boxed{01}$  0.22  $\boxed{7}$  1 • **Dataport**  п-BuildFEMatrix ApplyFEMCurrentSource  $UT 0.86$  | ? | i  $\boxed{UI}$  0.64  $|7|\overline{1}|$ • **Datapipe**  SolveLinearSystem  $\boxed{UI}$  1.05  $\boxed{?}$  1  $\bullet$ SwapFieldDataWithMatrixEntries  $UT$   $1.10$  $|7|1|$  $\Theta$   $\Theta$   $\overline{\text{N}}$  MapFieldDataFromSourceToDestination\_1 eadField CalculateGradients **Interpolation Basis:**  $\text{UT} \begin{array}{|c|c|c|} \hline \text{0.22} & \text{2} \end{array}$  $1.13 \sqrt{2}$  1 Constant ('find closest') **Constant Mapping:** pFieldDataFromSourceToDestination GeneratePointSamplesFromFieldOrWidget Each destination gets nearest source value  $1.10 |7|1|$  $UT$  $1.19$  $\sqrt{2}$ Each source projects to just one destination Unear ('weighted') reateStandardColorMans GetFieldBoundary  $\begin{bmatrix} 0.03 \end{bmatrix}$  $2|1|$ **Search Ontions:** GenerateStreamLines  $-0.97$  $\sqrt{2}$ Maximum Distance (negative value -> 'no max'): -1  $UT$   $1.31$  $\sqrt{2}$ escaleColorMap T ShowField  $UT$  1.08 7 1  $\overline{2}$ Execute Close **Find** MapFieldDataFromSourceToDestination  $UT 0.91$  71  $UT$   $1.38$  $\boxed{?}$   $\boxed{1}$ ShowField Extractisosurface  $\boxed{UI}$  1.10  $\boxed{?}$  i ShowField 羼  $UT$  $26$  | 7 | 1  $\boxed{UI}$  1.30  $\boxed{?}$  i ViewScene VIEW ? i Execute All  $20/20 \leq$  Configure  $> +$ 

#### • **Dataflow Vocabulary**

 $\overline{X}$  SCIRun (BioFEM-ch6.srn) • **Module**  File Modules Subnets Help Show Module: SCIRun v4.0 (revision 42626) ReadField **ReadField ….send**   $\boxed{01}$  0.43  $\boxed{7}$  1  $\overline{\text{U1}}$  0.22  $\overline{\text{I2}}$  1 • **Dataport**  n – **get…… BuildEEMatrix** ApplyFEMCurrentSource  $UT 0.86$  | ? | i  $\boxed{UI}$  0.64  $|7|\overline{1}|$ • **Datapipe**  SolveLinearSystem  $\boxed{UI}$  1.05  $\boxed{?}$  1 • **UI**  \_ \_<br>SwapFieldDataWithMatrixEntries  $UT$   $1.10$  $|7|1|$  $\Theta$   $\Theta$   $\overline{\text{N}}$  MapFieldDataFromSourceToDestination\_1 eadField CalculateGradients **Interpolation Basis:**  $\text{UT} \begin{array}{|c|c|c|} \hline \text{0.22} & \text{2} \end{array}$  $1.13 \sqrt{2}$  1 Constant ('find closest') **Constant Mapping:** pFieldDataFromSourceToDestination GeneratePointSamplesFromFieldOrWidget Each destination gets nearest source value  $1.10 7|1|$  $UT$  $1.19$  $\sqrt{2}$ Each source projects to just one destination Unear ('weighted') reateStandardColorMans GetFieldBoundary  $\begin{bmatrix} 0.03 \end{bmatrix}$  $2|1|$ **Search Options:** GenerateStreamLines  $-0.97$  $\sqrt{2}$ Maximum Distance (negative value -> 'no max'): -1  $UT$   $1.31$  $\sqrt{2}$ escaleColorMap œ ShowField  $UT$  1.08  $[2]$  $\overline{2}$ Execute Close **Find** MapFieldDataFromSourceToDestination  $UT 0.91$  71  $UT$   $1.38$  $\boxed{?}$   $\boxed{1}$ ShowField Extractisosurface  $\boxed{UI}$  1.10  $\boxed{?}$  i ShowField 羼  $UT$  $26$  | 7 | 1  $\boxed{UI}$  1.30  $\boxed{?}$  i ViewScene VIEW ? i Execute All  $20/20 \leq$  Configure  $> +$ 

#### • **Dataflow Vocabulary**

 $\overline{X}$  SCIRun (BioFEM-ch6.srn) • **Module**  File Modules Subnets Help Show Module: SCIRun v4.0 (revision 42626) ReadField ReadField  $\boxed{UI}$  $\boxed{0.43}$  $\boxed{7}$  $\boxed{1}$  $\boxed{01}$  0.22  $\boxed{7}$  1 • **Dataport**  п-**BuildEEMatrix** ApplyFEMCurrentSource  $UT 0.86$  | ? | i  $UT$  0.64  $|7|1|$ • **Datapipe**  SolveLinearSystem  $\boxed{UI}$  1.05  $\boxed{?}$  1 • **UI** SwapFieldDataWithMatrixEntries  $UT$   $1.10$  $|7|1|$  $\Theta$   $\Theta$   $\overline{\text{N}}$  MapFieldDataFromSourceToDestination\_1 eadField CalculateGradients **Interpolation Basis:**  $\text{UT} \begin{array}{|c|c|c|} \hline \text{0.22} & \text{2} \end{array}$  $1.13 \sqrt{2}$  1 Constant ('find closest') **Constant Mapping:** pFieldDataFromSourceToDestination GeneratePointSamplesFromFieldOrWidget Each destination gets nearest source value  $1.10 |7|1|$  $UT$  $1.19$  $\sqrt{2}$ Each source projects to just one destination Unear ('weighted') reateStandardColorMans GetFieldBoundary  $\begin{bmatrix} 0.03 \end{bmatrix}$  $2|1|$ **Search Ontions:** GenerateStreamLines  $-0.97$  $\sqrt{2}$ Maximum Distance (negative value -> 'no max'): -1  $UT$   $1.31$  $\sqrt{2}$ escaleColorMap T ShowField  $UT$  1.08 7 1  $\overline{2}$ Execute Close **Find** MapFieldDataFromSourceToDestination  $UT 0.91$  71  $UT$   $1.38$  $\boxed{?}$   $\boxed{1}$ ShowField Extractisosurface  $\boxed{UI}$  1.10  $\boxed{?}$  i ShowField 羼  $UT$  $26$  | 7 | 1  $\boxed{UI}$  1.30  $\boxed{?}$  i ViewScene VIEW ? i Execute All  $20/20 \leq$  Configure  $> +$ 

#### • **Dataflow Vocabulary**

Execute All

 $\overline{X}$  SCIRun (BioFEM-ch6.srn) • **Module**  File Modules Subnets Help Show Module: SCIRun v4.0 (revision 42626) ReadField ReadField  $\boxed{UI}$  $\boxed{0.43}$  $\boxed{7}$  $\boxed{1}$  $\boxed{01}$  0.22  $\boxed{7}$  1 • **Dataport**  72 **BuildEEMatrix** ApplyFEMCurrentSource  $UT 0.86$  | ? | i  $UT$  0.64  $\sqrt{2}$ • **Datapipe**  SolveLinearSystem  $\boxed{UI}$  1.05  $\boxed{?}$  1 • **UI**  SwapFieldDataWithMatrixEntries  $UT$   $1.10$  $|7|1|$  $\Theta$   $\Theta$   $\overline{\text{N}}$  MapFieldDataFromSourceToDestination\_1 eadField CalculateGradients **Interpolation Basis:**  $\text{UT} \begin{array}{|c|c|c|} \hline \text{0.22} & \text{2} \end{array}$  $1.13 \sqrt{2}$  1 Constant ('find closest') **Constant Mapping:** pFieldDataFromSourceToDestination GeneratePointSamplesFromFieldOrWidget Each destination gets nearest source value  $1.10 |7|1|$  $UT$  $1.19$  $\sqrt{2}$ Each source projects to just one destination Unear ('weighted') reateStandardColorMans GetFieldBoundary  $\begin{bmatrix} 0.03 \end{bmatrix}$  $2|1|$ **Search Options:** GenerateStreamLines  $-0.97$  $\sqrt{2}$ Maximum Distance (negative value -> 'no max'): -1  $UT$   $1.31$  $\sqrt{2}$ escaleColorMap œ ShowField  $UT$  1.08 7 1  $\overline{2}$ Execute Close **Find** MapFieldDataFromSourceToDestination  $UT 0.91 71$  $UT$   $1.38$  $\boxed{?}$   $\boxed{1}$ ShowField Extractisosurface  $\boxed{UI}$  1.10  $\boxed{?}$  i ShowField 羼  $UT$  $26$  | 7 | 1  $\boxed{UI}$  1.30  $\boxed{?}$  i ViewScene VIEW ? i

**Matrix** 

 $20/20 \leq$  Configure  $> +$ 

#### • **Dataflow Vocabulary**

 $\overline{X}$  SCIRun (BioFEM-ch6.srn) • **Module**  File Modules Subnets Help Show Module: SCIRun v4.0 (revision 42626) ReadField -<br>ReadField  $\boxed{UI}$  0.43  $\boxed{7}$  1  $\boxed{01}$  0.22  $\boxed{7}$  1 • **Dataport** 72 BuildFFMatrix ApplyFEMCurrentSource  $UT 0.86$  | ? | i  $\boxed{UI}$  0.64  $\sqrt{2}$ **Matrix**  • **Datapipe** SolveLinearSystem  $\boxed{UI}$  1.05  $\boxed{?}$  1 • **UI**  \_ \_<br>SwapFieldDataWithMatrixEntries  $UT$   $1.10$  $|7|1|$ **Field**  O O X MapFieldDataFromSourceToDestination\_1 eadField CalculateGradients **Interpolation Basis:**  $\text{UT} \begin{array}{|c|c|c|} \hline \text{0.22} & \text{2} \end{array}$  $1.13 \sqrt{2}$  1 Constant ('find closest') **Constant Mapping:** pFieldDataFromSourceToDestination GeneratePointSamplesFromFieldOrWidget Each destination gets nearest source value  $1.10 |7|1|$  $UT$  $1.19$  $7\vert$ i Each source projects to just one destination Unear ('weighted') reateStandardColorMans GetFieldBoundary  $\begin{bmatrix} 0.03 \end{bmatrix}$  $2|1|$ **Search Options:** GenerateStreamLines  $-0.97$  $|7|\overline{1}|$ Maximum Distance (negative value -> 'no max'): -1  $UT$   $1.31$  $\boxed{?}$  $\boxed{1}$ ===<br>escaleColorMap ShowField  $UT$  1.08  $[2]$  $\overline{2}$ Execute Close **Find** MapFieldDataFromSourceToDestination  $UT 0.91 71$  $UT$   $1.38$  $\sqrt{2}$ **ColorMap**  ShowField Extractisosurface  $\boxed{UI}$  1.10  $\boxed{?}$  i ShowField 羼  $UT$ <sup>1</sup>  $26$  ||?|  $\boxed{UI}$  1.30  $\boxed{?}$  i **Geometry** ViewScene VIEW 7 i Execute All 20/20 < Configure >  $\left| \cdot \right|$ 

 $000$ 

#### • **Dataflow Vocabulary**

- **Module**
- **Dataport**
- **Datapipe**
- **UI**  – **GuiVars**

 $\overline{?}$ 

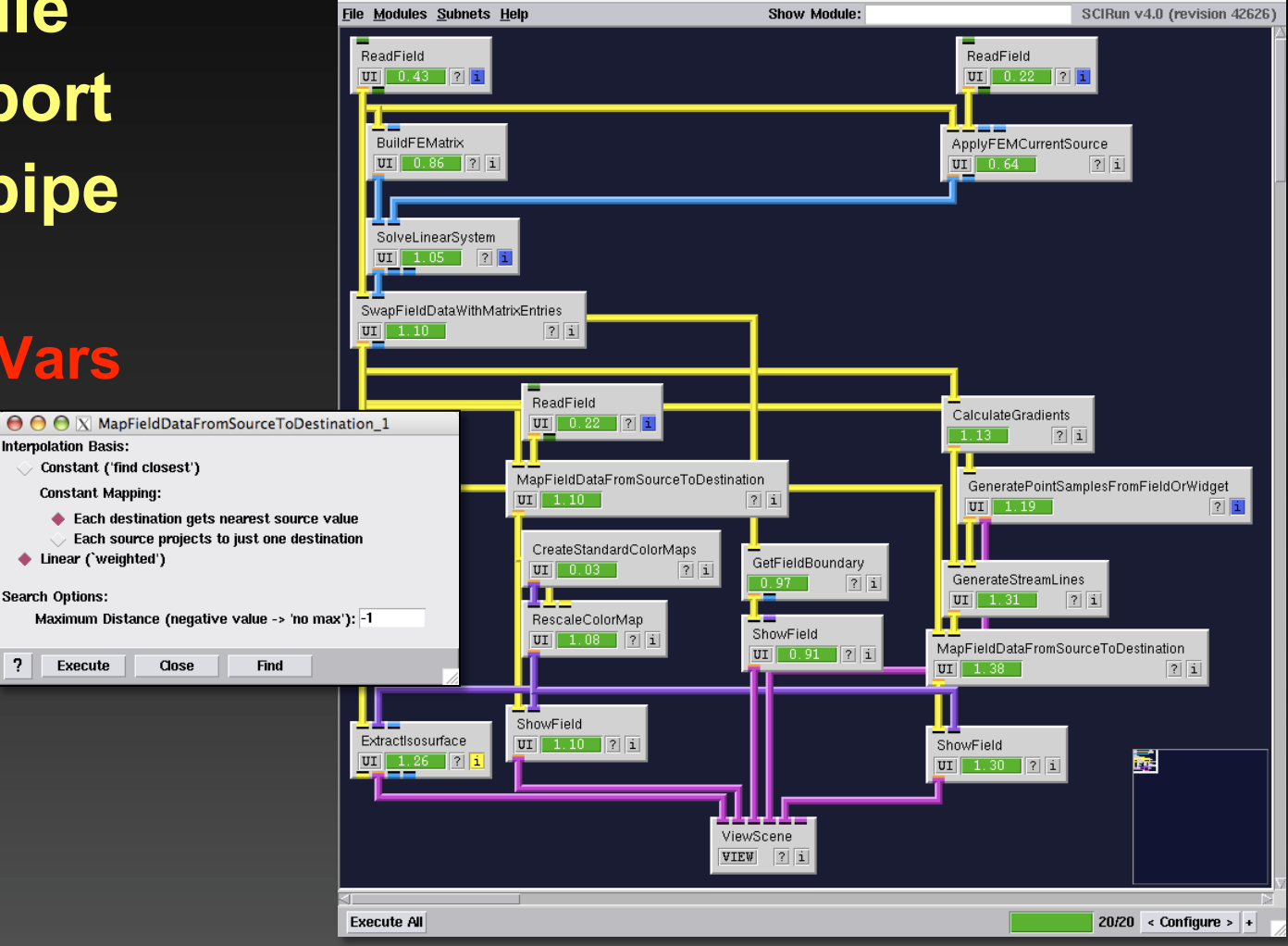

 $\overline{X}$  SCIRun (BioFEM-ch6.srn)

### **Packages and Categories**

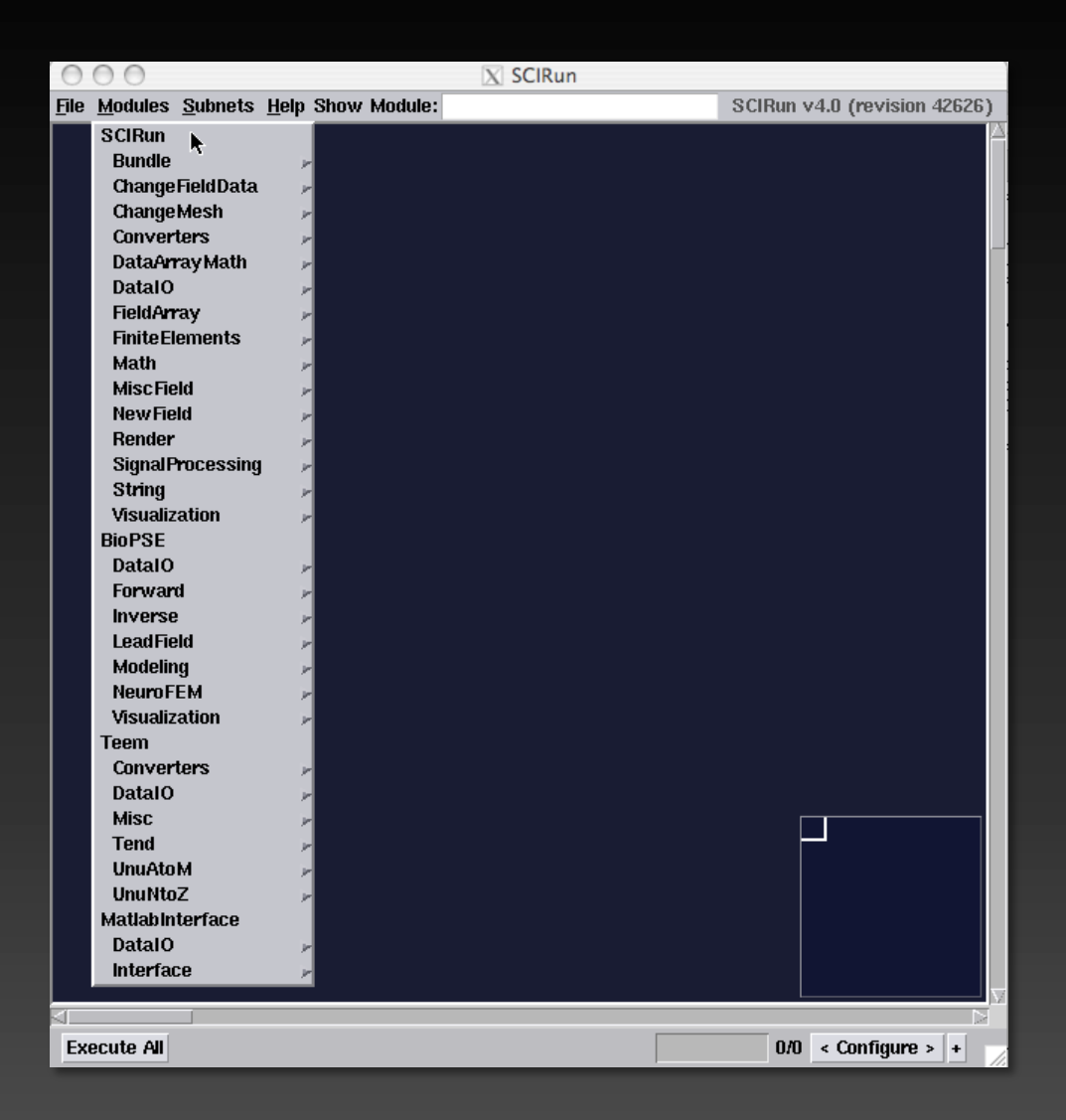

#### **Module Search & NetEdit Configure**

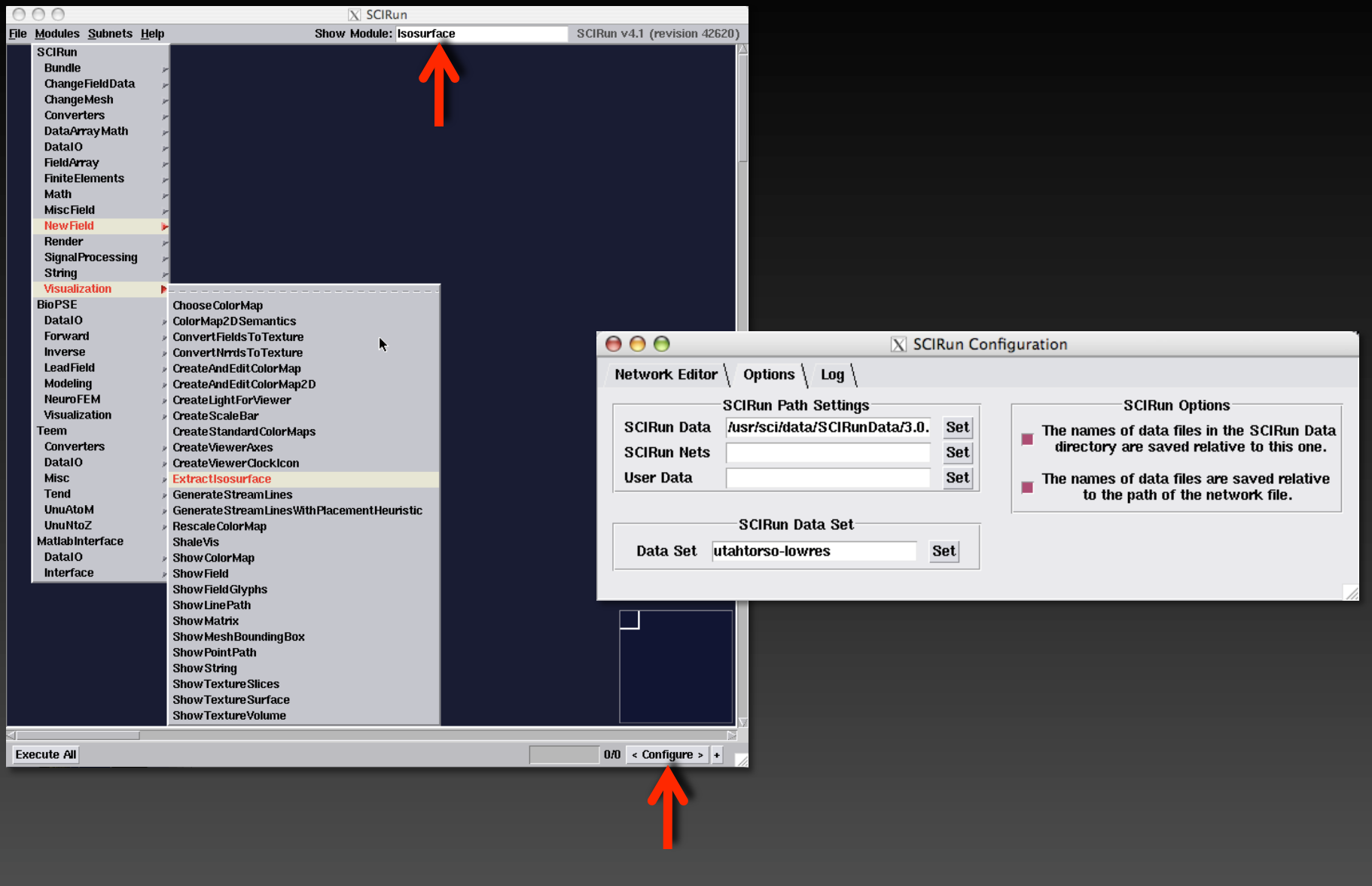

#### **Sample Networks**

#### **SCIRun/src/nets/Modules/ SCIRun/src/nets/Samples/**

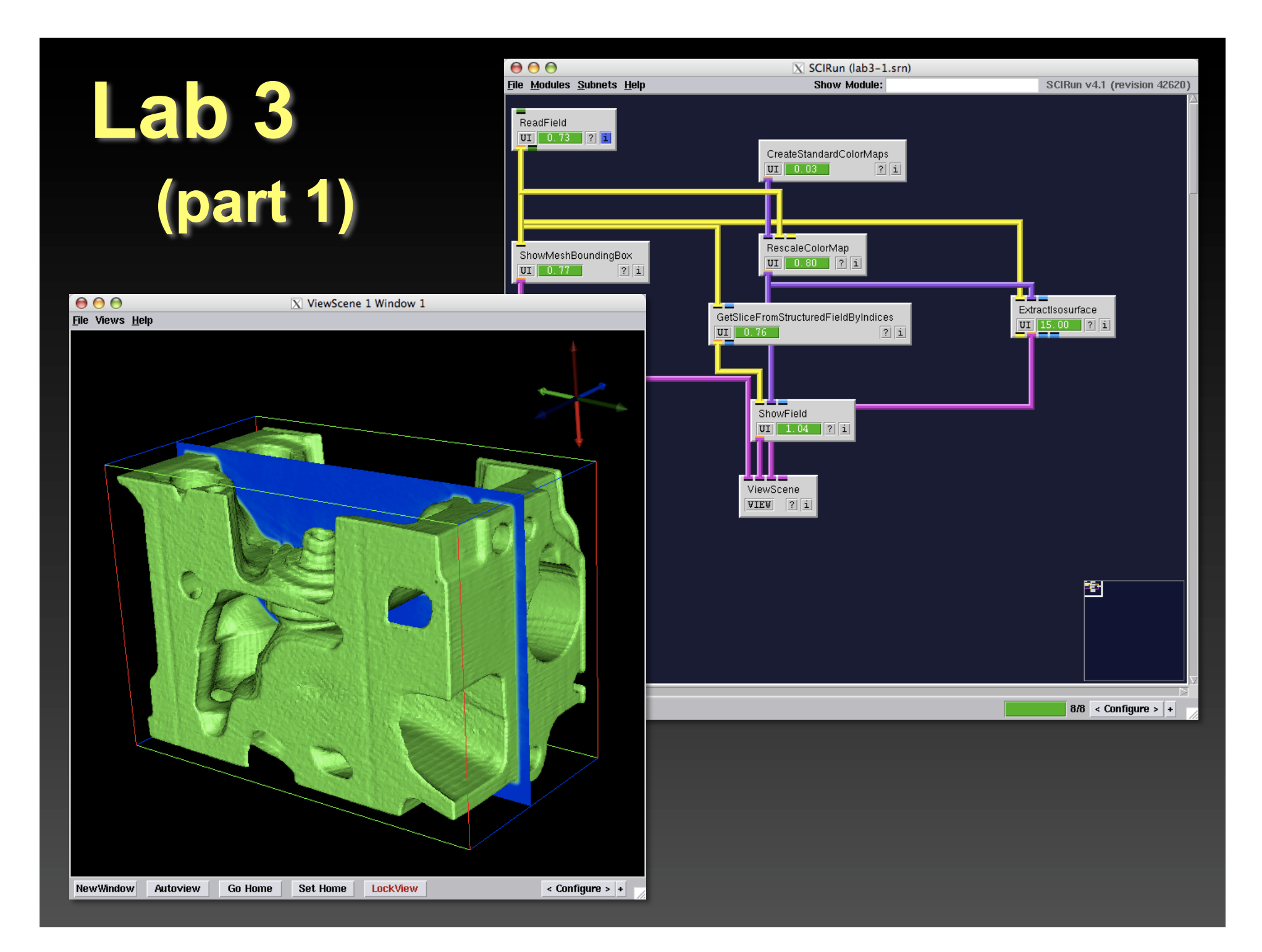